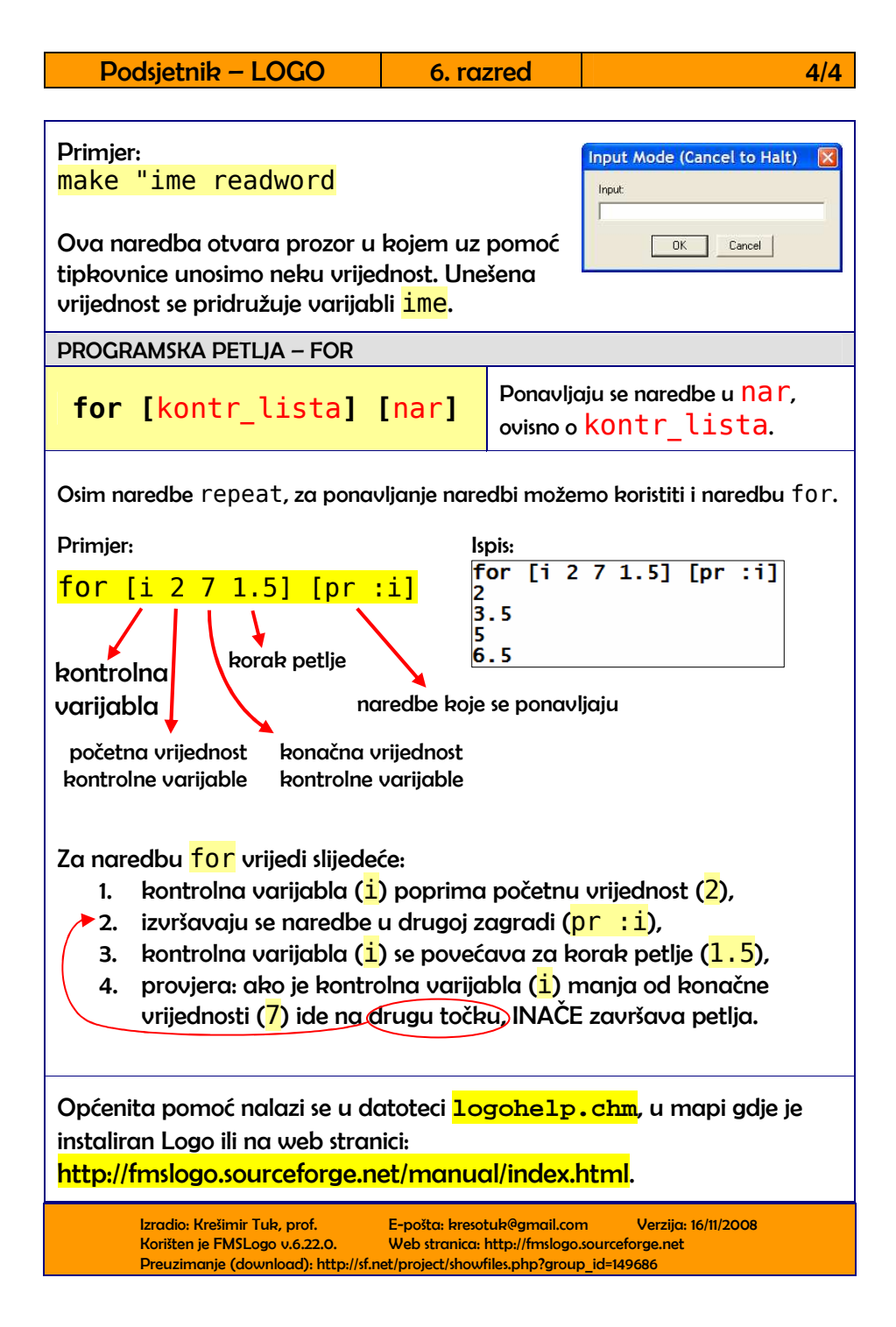

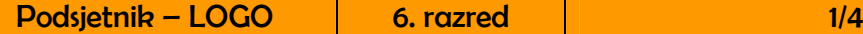

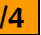

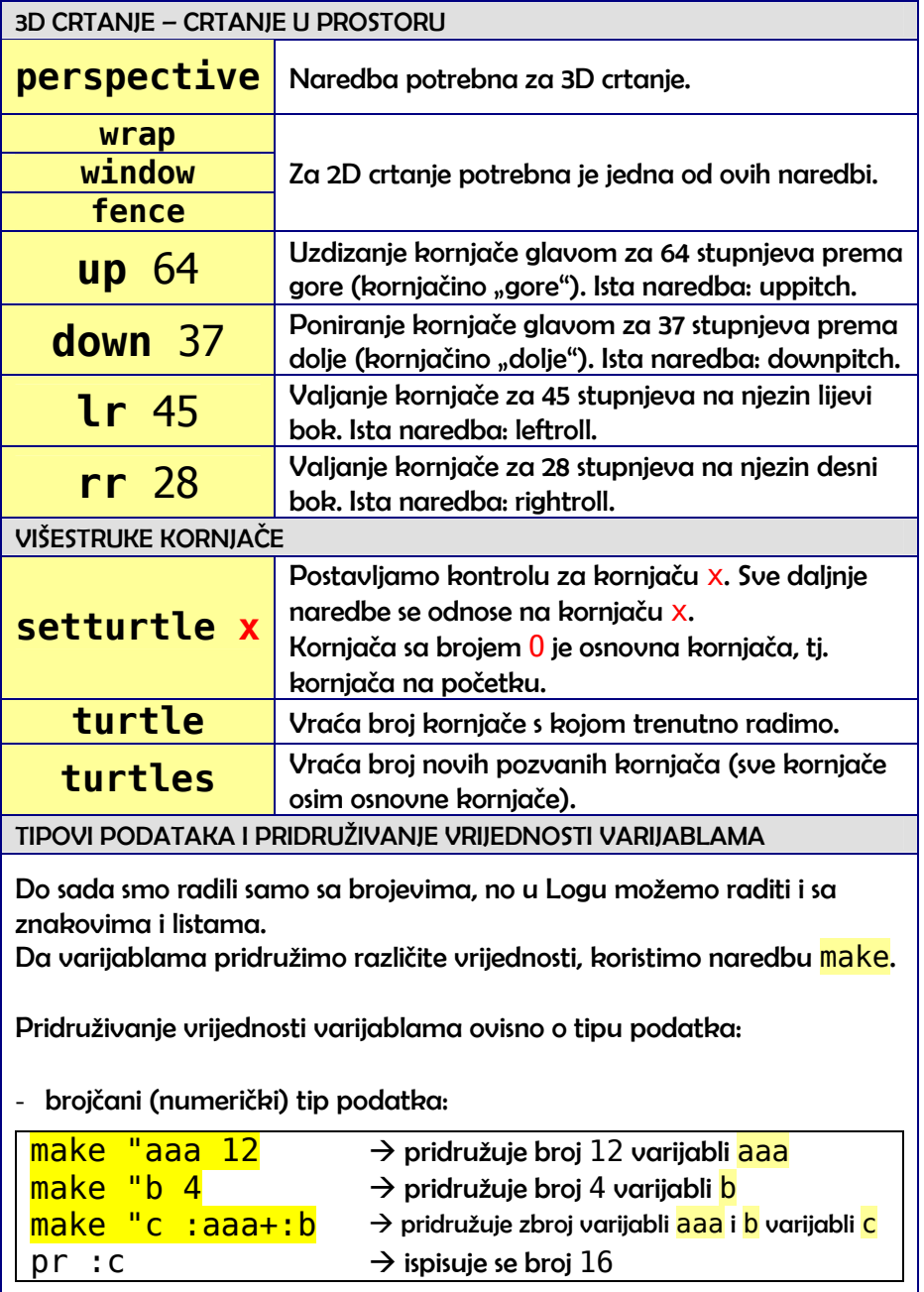

Podsjetnik – LOGO **6. razred 1996** en 2/4

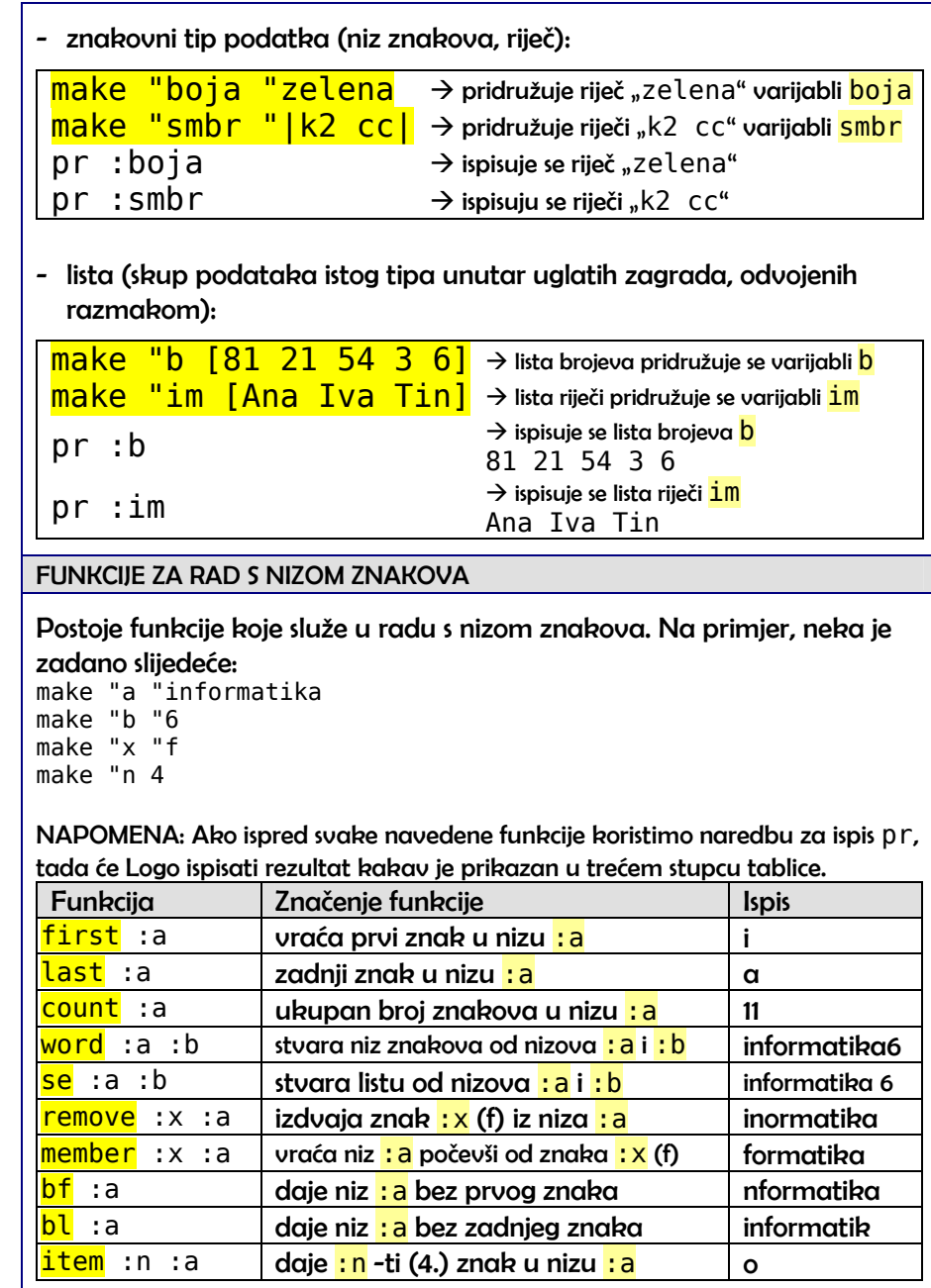

## FUNKCIJE ZA RAD S LISTAMA

Također, postoje i funkcije koje služe u radu s listama. Na primjer, neka je zadano slijedeće: make "a [Iva Tin Ivo Lea] make "b "Ana make "x "Ivo make "n 3

NAPOMENA: Ako ispred svake navedene funkcije koristimo naredbu za ispis pr, tada će Logo ispisati rezultat kakav je prikazan u trećem stupcu tablice.

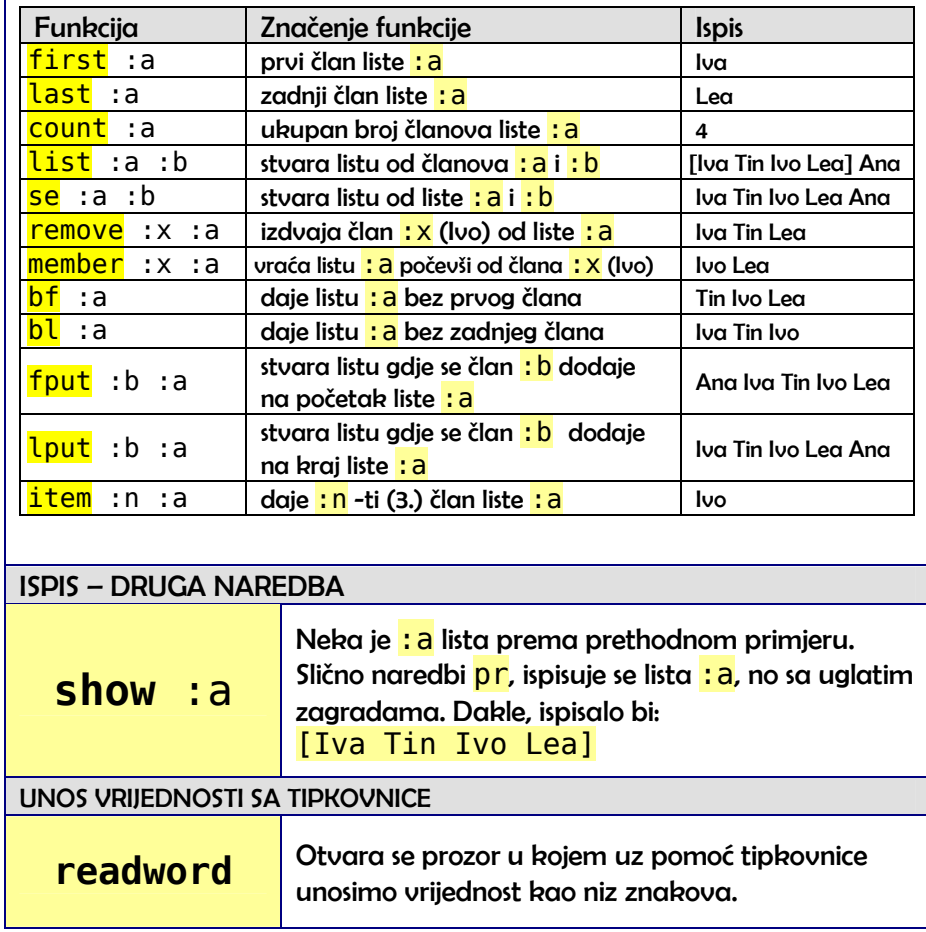